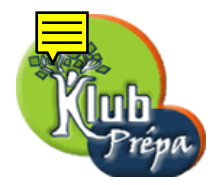

## Énoncés des exercices

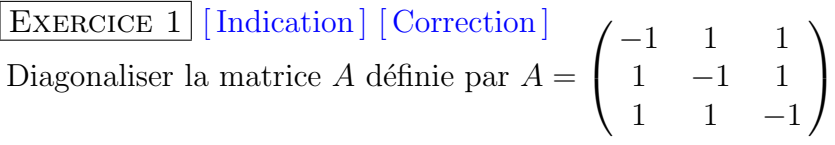

EXERCICE 2 [Indication ] [Correction] Diagonaliser la matrice  $A$  définie par  $A =$  $\sqrt{ }$  $\overline{1}$  $0 -2 0$ 1 0 −1 0 2 0  $\setminus$ dans  $\mathbb R$  si possible, sinon dans  $\mathbb C$ .

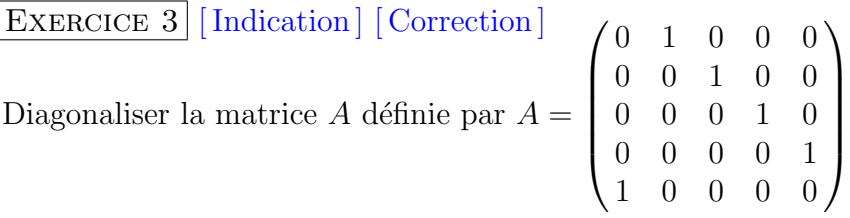

EXERCICE 4 [ [Indication ] [ Correction ] Donner une CNS sur  $a, b, c, d, e, f$  pour que  $A =$  $\sqrt{ }$  $\vert$  $1 \quad a \quad b \quad c$  $0 \quad 1 \quad d \quad e$  $0 \t 0 \t 2 \t f$ 0 0 0 2  $\setminus$ soit diagonalisable.

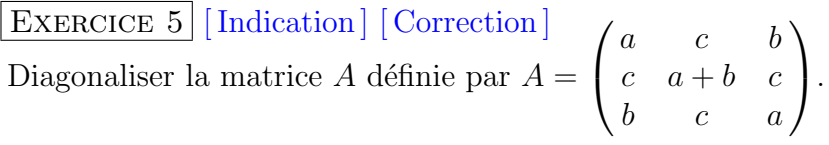

EXERCICE 6 [ [Indication ] [ Correction ]

Trouver une matrice M de  $\mathcal{M}_4(\mathbb{C})$  telle que  $M^2 = A =$  $\sqrt{ }$  $\overline{\phantom{a}}$ 0 1 1 1 1 0 1 1 1 1 0 1 1 1 1 0  $\setminus$ Trouver une matrice M de  $\mathcal{M}_4(\mathbb{C})$  telle que  $M^2 = A = \begin{bmatrix} 1 & 0 & 1 & 1 \\ 1 & 1 & 0 & 1 \\ 1 & 1 & 1 & 0 \end{bmatrix}$ <br>On donnera deux méthodes différentes.

EXERCICE 7 [Indication] [Correction] Trouver toutes les matrices M de  $\mathcal{M}_3(\mathbb{C})$  tq  $M^2 = A =$  $\sqrt{ }$  $\overline{1}$ 3 0 0 −5 2 0 4 0 1  $\setminus$  $\cdot$ 

EXERCICE 8 [Indication] [Correction]  
Peut-on diagonaliser la matrice *B* définie par 
$$
B = \begin{pmatrix} 1 & -1 & 2 & -2 \\ 0 & 0 & 1 & -1 \\ 1 & -1 & 1 & 0 \\ 1 & -1 & 1 & 0 \end{pmatrix}
$$
?

Tous droits de l'auteur des œuvres réservés. Sauf autorisation, la reproduction ainsi que toute utilisation des œuvres autre que la consultation individuelle et privée sont interdites.

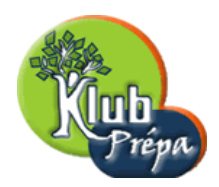

## Indications ou résultats

 $|$ INDICATION POUR L'EXERCICE  $1|$  Retour à l'énoncé ]

On trouve  $P^{-1}AP =$  $\sqrt{ }$  $\overline{1}$ −2 0 0  $0 \t -2 \t 0$ 0 0 1  $\setminus$  $\big|$  avec  $P =$  $\sqrt{ }$  $\overline{1}$ 1 0 1 0 1 1  $-1$   $-1$  1  $\setminus$  $\cdot$ 

INDICATION POUR L'EXERCICE  $2 |$  [Retour à l'énoncé] On trouve  $P^{-1}AP =$  $\sqrt{ }$  $\overline{1}$ 0 0 0  $0 \quad 2i \quad 0$ 0 0  $-2i$  $\setminus$ , avec  $P =$  $\sqrt{ }$  $\mathcal{L}$ 1 1 1 0  $-i$  i 1 −1 −1  $\setminus$  $\cdot$ 

INDICATION POUR L'EXERCICE  $3$  [Retour à l'énoncé]

On trouve  $\chi_A(\lambda) = 1 - \lambda^5$ : les valeurs propres de A sont les racines cinquièmes de l'unité. On pose  $\omega = \exp(\frac{2i\pi}{5})$ . On trouve  $P^{-1}AP = D$ , avec  $P =$  $\sqrt{ }$  $\overline{\phantom{a}}$ 1 1 1 1 1 1  $\omega \quad \omega^2 \quad \omega^3 \quad \omega^4$ 1  $\omega^2$   $\omega^4$   $\omega$   $\omega^3$  $1 \quad \omega^3 \quad \omega \quad \omega^4 \quad \omega^2$ 1  $\omega^4$   $\omega^3$   $\omega^2$   $\omega$  $\setminus$  $\begin{array}{c} \hline \end{array}$  $et D =$  $\sqrt{ }$  $\overline{\phantom{a}}$ 1 0 0 0 0  $0\quad \omega \quad 0 \quad \ \ 0 \qquad 0$ 0 0  $\omega^2$  0 0 0 0 0  $\omega^3$  0  $0 \t 0 \t 0 \t 0 \t \omega^4$  $\setminus$  $\begin{array}{c} \hline \end{array}$ 

INDICATION POUR L'EXERCICE  $4 | [$ Retour à l'énoncé ]

La condition nécessaire et suffisante pour que A soit diagonalisable est  $a = f = 0$ .

INDICATION POUR L'EXERCICE  $5/$  Retour à l'énoncé

On a 
$$
P^{-1}AP = \begin{pmatrix} a-b & 0 & 0 \\ 0 & a+b+c\sqrt{2} & 0 \\ 0 & 0 & a+b-c\sqrt{2} \end{pmatrix}
$$
, avec  $P = \begin{pmatrix} 1 & 1 & 1 \\ 0 & \sqrt{2} & -\sqrt{2} \\ -1 & 1 & 1 \end{pmatrix}$ .

INDICATION POUR L'EXERCICE  $6$  [ Retour à l'énoncé ]

- Première méthode : si  $A = PDP^{-1}$ , utiliser  $\Delta$  diagonale telle que  $\Delta^2 = D$ .
- Deuxième méthode : on a  $A^2 = 3I + 2A$ . Chercher  $M = xI + yA$  telle que  $M^2 = A$ .

 $\vert$ INDICATION POUR L'EXERCICE  $7\vert$  [Retour à l'énoncé]

Si  $A = PDP^{-1}$ , avec D diagonale, trouver les  $\Delta$  de  $\mathcal{M}_3(\mathbb{C})$  telles que  $\Delta^2 = D$ .

INDICATION POUR L'EXERCICE  $8 \mid$  Retour à l'énoncé

 $\lambda = 0$  est une valeur propre double, mais ker B est une droite vectorielle.

individuelle et privée sont interdites.

## Extrait gratuit de document, le document original comporte 8 pages.

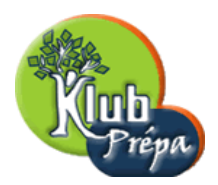

## Corrigés des exercices

 $\boxed{\text{CORRIGE DE L'EXERCICE 1}}$   $\boxed{\text{Return } \hat{a} \text{ l'énonc\'e}}$ 

On calcule le polynôme caractéristique.

$$
\chi_A(x) = \begin{vmatrix} -1-x & 1 & 1 \\ 1 & -1-x & 1 \\ 1 & 1 & -1-x \end{vmatrix} = (1-x) \begin{vmatrix} 1 & 1 & 1 \\ 1 & -1-x & 1 \\ 1 & 1 & -1-x \end{vmatrix}
$$
  
=  $(1-x) \begin{vmatrix} 1 & 1 & 1 \\ 0 & -2-x & 0 \\ 0 & 0 & -2-x \end{vmatrix} = (1-x)(x+2)^2 : \begin{cases} 1 \text{ est valeur propre simple} \\ -2 \text{ est valeur propre double} \end{cases}$ 

Notons  $E_1$  et  $E_{-2}$  les deux sous-espaces propres.

$$
u = \begin{pmatrix} x \\ y \\ z \end{pmatrix} \in E_{-2} \Leftrightarrow x + y + z = 0 \Leftrightarrow \begin{pmatrix} x \\ y \\ z \end{pmatrix} = \begin{pmatrix} x \\ y \\ -x - y \end{pmatrix} = x \begin{pmatrix} 1 \\ 0 \\ -1 \end{pmatrix} + y \begin{pmatrix} 0 \\ 1 \\ -1 \end{pmatrix}, (x, y) \in \mathbb{R}^2.
$$
  
On voit que  $\begin{pmatrix} 1 \\ 1 \\ 1 \end{pmatrix}$  est vecteur propre pour  $\lambda = 1$ .

On a ainsi obtenu une base de vecteurs propres.

La matrice de passage est 
$$
P = \begin{pmatrix} 1 & 0 & 1 \\ 0 & 1 & 1 \\ -1 & -1 & 1 \end{pmatrix}
$$
 et  $P^{-1}AP = \begin{pmatrix} -2 & 0 & 0 \\ 0 & -2 & 0 \\ 0 & 0 & 1 \end{pmatrix}$ 

CORRIGÉ DE L'EXERCICE  $2 |$  [Retour à l'énoncé]

On calcule le polynôme caractéristique de A.

$$
\chi_A(\lambda) = \begin{vmatrix} -\lambda & -2 & 0 \\ 1 & -\lambda & -1 \\ 0 & 2 & -\lambda \end{vmatrix} = -\lambda^3 - 4\lambda = -\lambda(\lambda^2 + 4)
$$

 $\chi_A$  n'est pas scindé dans  $\mathbb R$  : la matrice A n'est donc pas diagonalisable dans  $\mathbb R$ .

Mais dans  $\mathbb{C}$ , il y a trois valeurs propres distinctes : 0, 2*i* et  $-2i$ .

La matrice A est donc diagonalisable dans C.

On voit que le vecteur  $(1, 0, 1)$  dirige le sous-espace propre pour  $\lambda = 0$ . Pour  $\lambda = 2i$ , le sous-espace propre s'obtient en résolvant le système :

$$
\begin{cases}\n-2ix - 2y = 0 \\
x - 2iy - z = 0 \Leftrightarrow \begin{cases}\nx = iy \\
z = -iy \end{cases} \Leftrightarrow (x, y, z) = iy(1, -i, -1) \text{ avec } y \in \mathbb{C} \\
\end{cases}
$$

Pour  $\lambda = -2i$ , il suffit de procéder par conjugaison, car A est à coefficients réels. Le sous-espace propre est engendré par le vecteur  $(1, i, -1)$ .

$$
\text{Avec } P = \begin{pmatrix} 1 & 1 & 1 \\ 0 & -i & i \\ 1 & -1 & -1 \end{pmatrix} \text{ et } D = \begin{pmatrix} 0 & 0 & 0 \\ 0 & 2i & 0 \\ 0 & 0 & -2i \end{pmatrix}, \text{ on a donc : } P^{-1}AP = D.
$$

Page 3 Jean-Michel Ferrard [www.klubprepa.net](file:www.klubprepa.net ) c EduKlub S.A.

Tous droits de l'auteur des œuvres réservés. Sauf autorisation, la reproduction ainsi que toute utilisation des œuvres autre que la consultation individuelle et privée sont interdites.